#### a between 9 and PDF

https://www.100test.com/kao\_ti2020/453/2021\_2022\_\_E6\_96\_B0\_E 6\_89\_98\_E7\_A6\_8F\_E6\_c81\_453326.htm 2007 10 20 ETS  $i\text{BT}$ , and  $2008$ 11月1日 2007 11月9  $\alpha$ 

1 NEEA ID NEEA ID

 $ID$ 

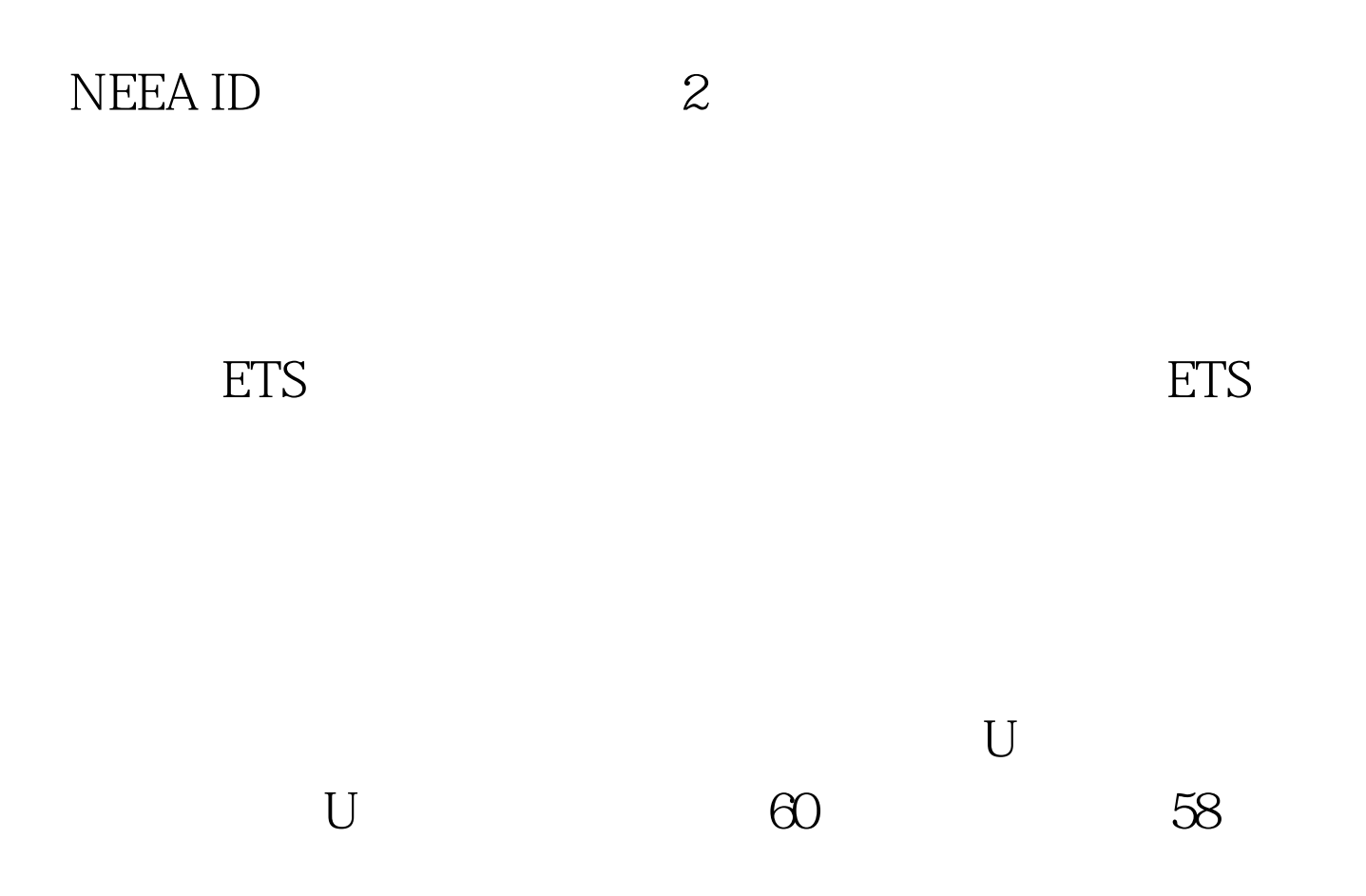

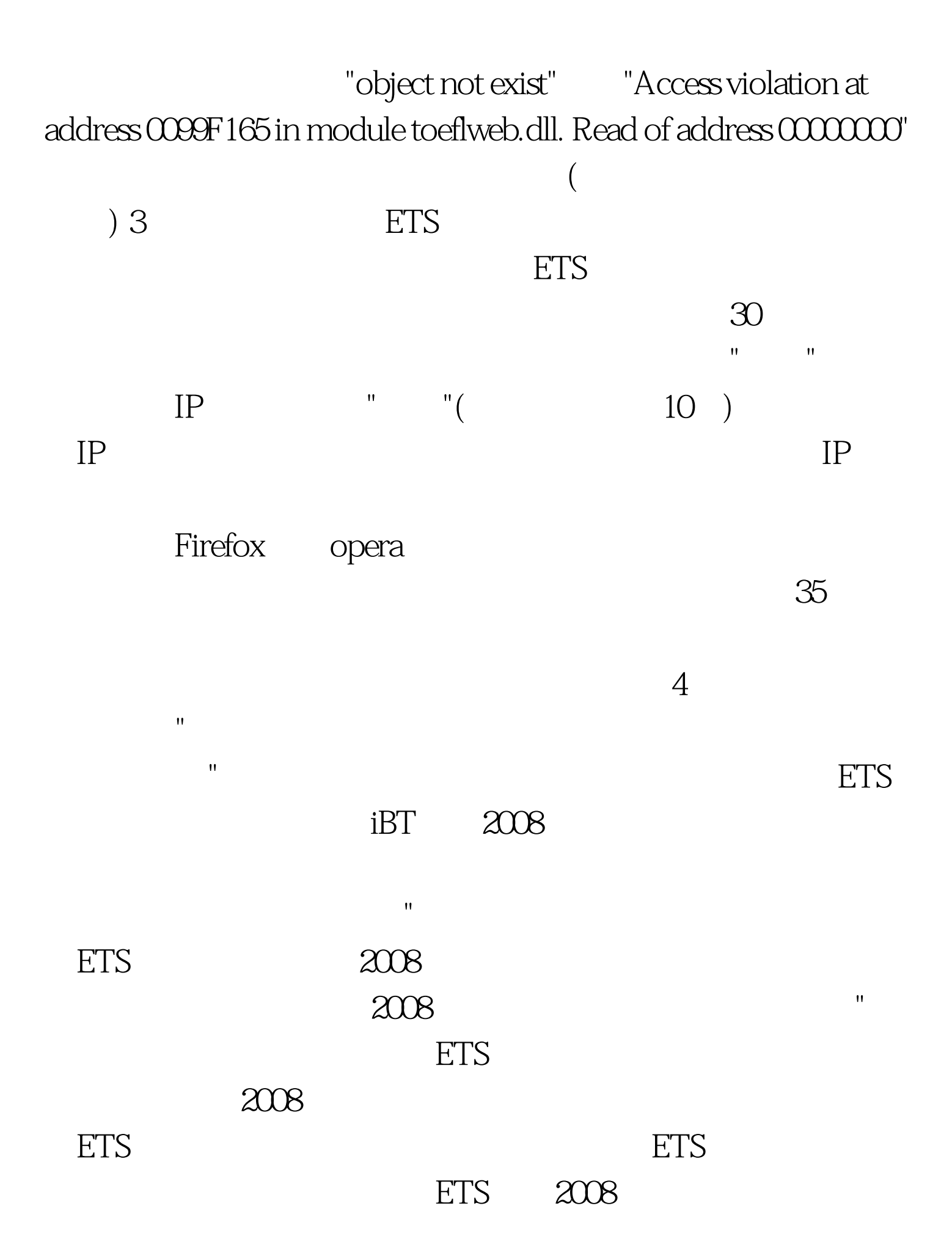

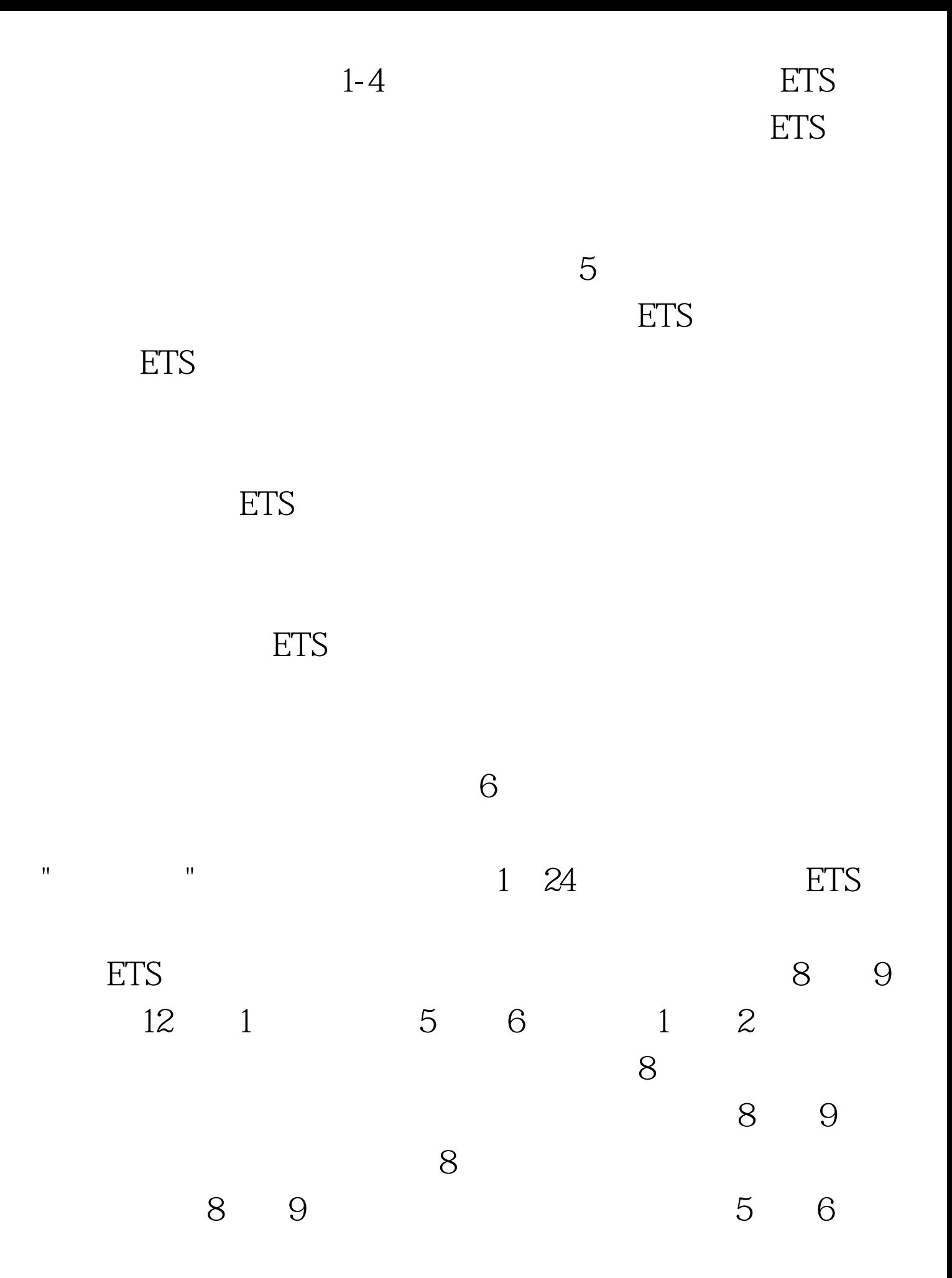

,那么就会连续8个小时,每隔一个小时放出一批新的考位。 以前的经验来看,ETS多会在一周之内放出准备放出的所有考 位时,应在每天的上午8点、9点;中午12点、1点;下午的5

 $6 \t1 \t2$  $\tilde{z}$  $2\frac{2}{\sqrt{2}}$ 是我们在查询考位时,"请不要选择超过2个月份或2个省份", 否则会被报名网站认定为"盲抢"。在选择考场和考位之后查  $\frac{1}{1}$ , and  $\frac{1}{1}$ 

 $\mathbf{u} = \mathbf{u} = \mathbf$ , where  $\sim$  2 and  $\sim$  2 cm  $\sim$  10  $\sim$  2 cm  $\sim$  11 继续",因为在这个短短的时间段,很可能你查到的考位到你 说"参数错误"之类,这时不必担心,点后退,等几秒然后点

 $\mathbf{u}$  , and the control of the control of the control of the control of the control of the control of the control of the control of the control of the control of the control of the control of the control of the control , which is the state of the state of the state  $8$ ETS ETS ETS

 $\overline{4}$ 

ETS调查对于考生来说,帮助意义不大,为了节约时间,考生

# SETS ETS

 $\mathbf{u} = \mathbf{u}$ " the second second second second second second second second second second second second second second second second second second second second second second second second second second second second seco

 $\overline{4}$ 

### 功后,由ETS官方网站发放,用来在考试的时候确认考生身份

# 系统在向ETS提交考生信息时会有一定的延时,有时会出

"Error Test date received in the transaction is the same as a preexisting test appointment date for the same profile"

想起那句名言:"一个成功的终点,都是另外一个成功的起

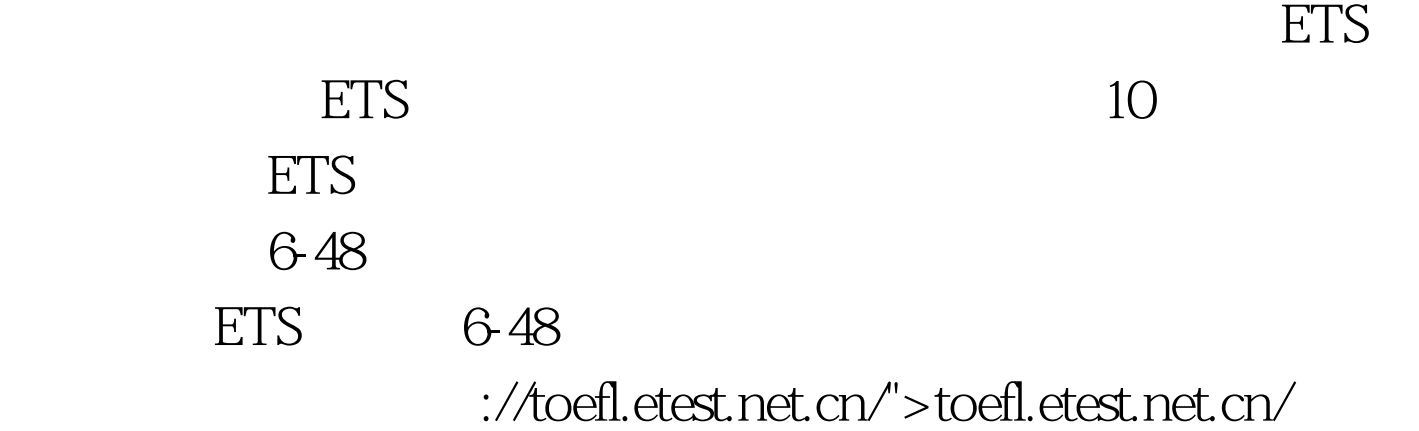

# $100Test$ www.100test.com